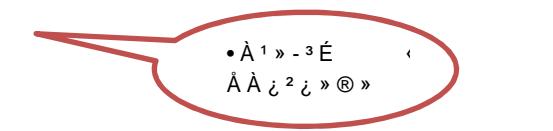

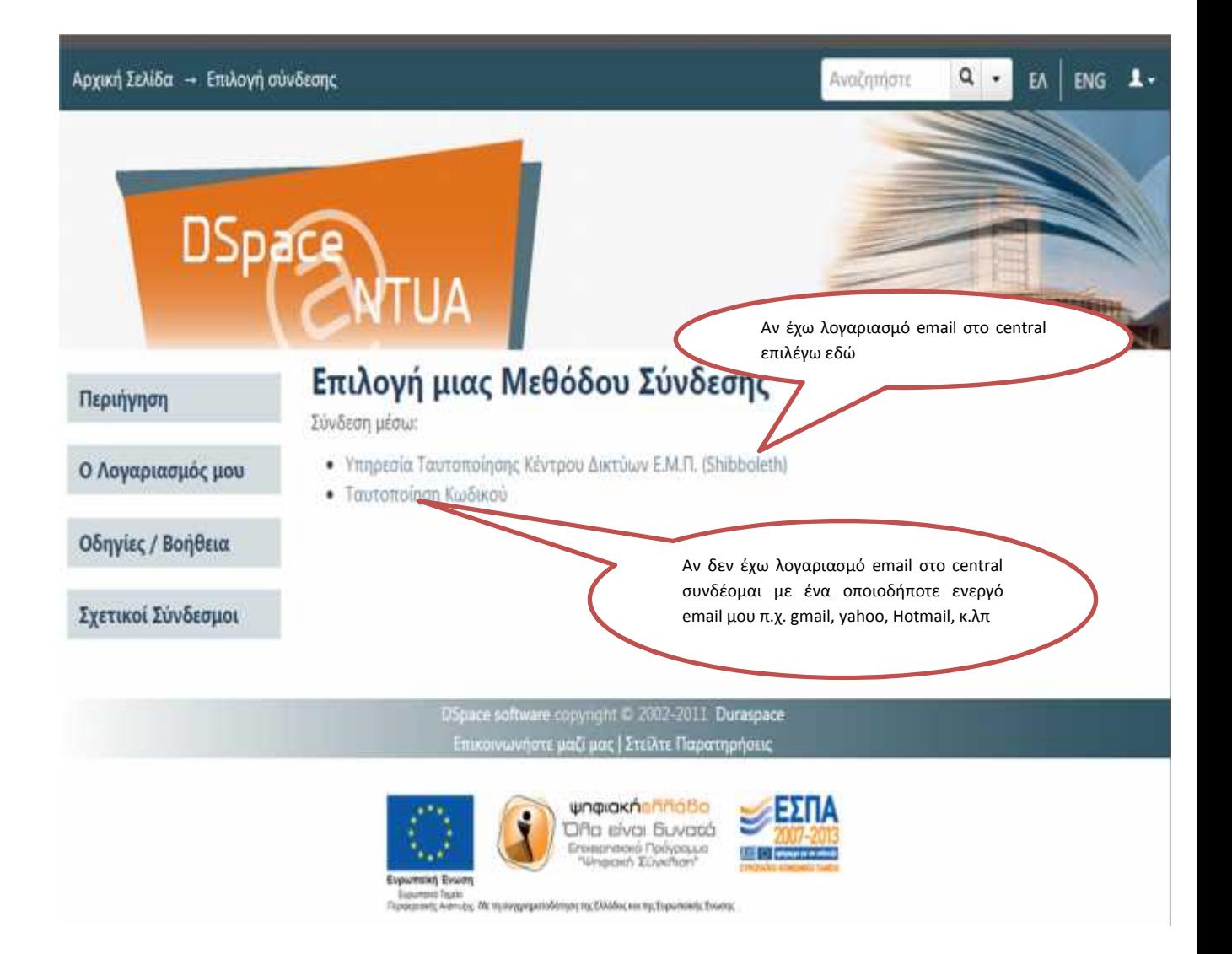

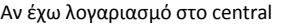

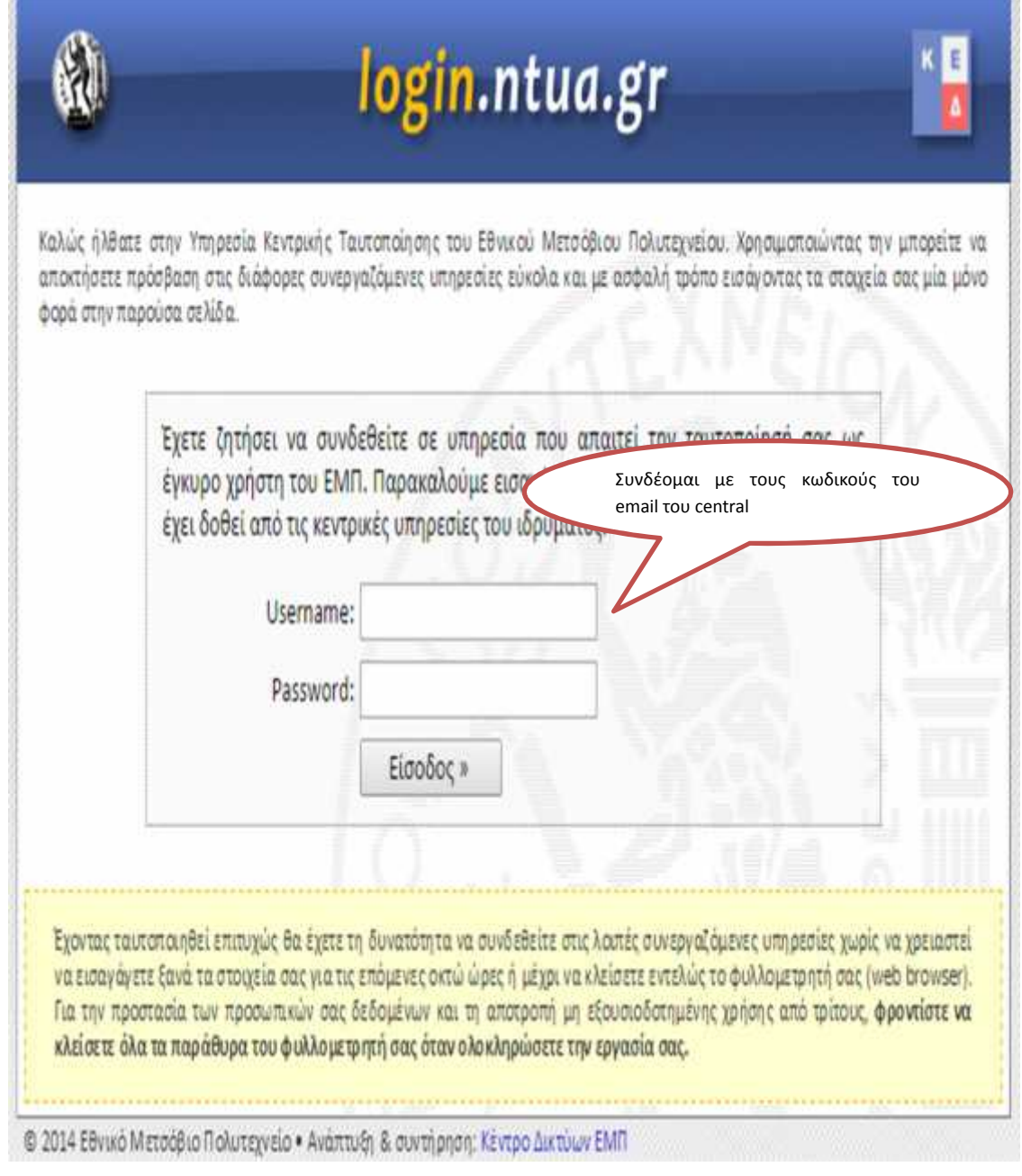

the contract of the contract of the contract of the

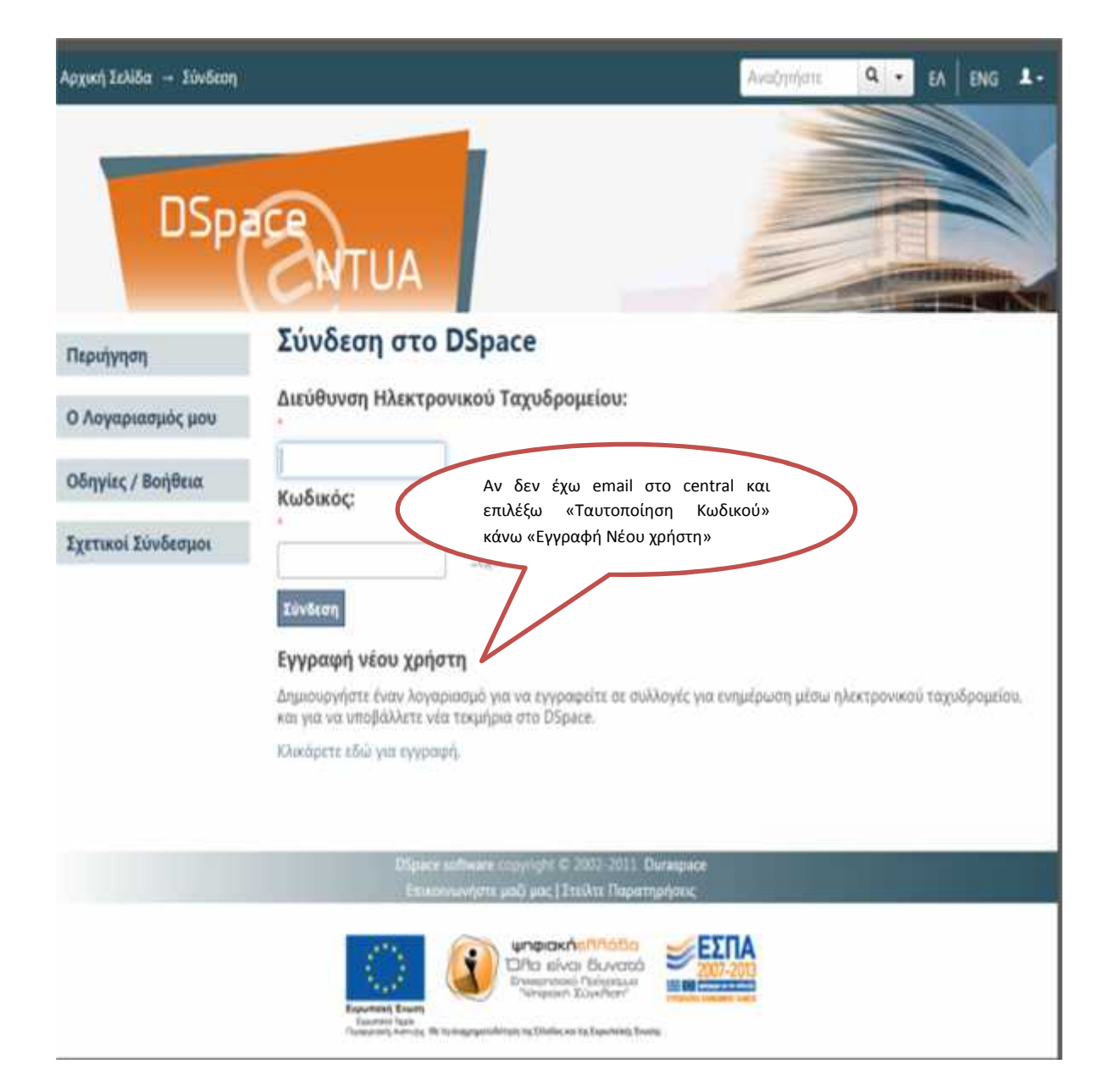

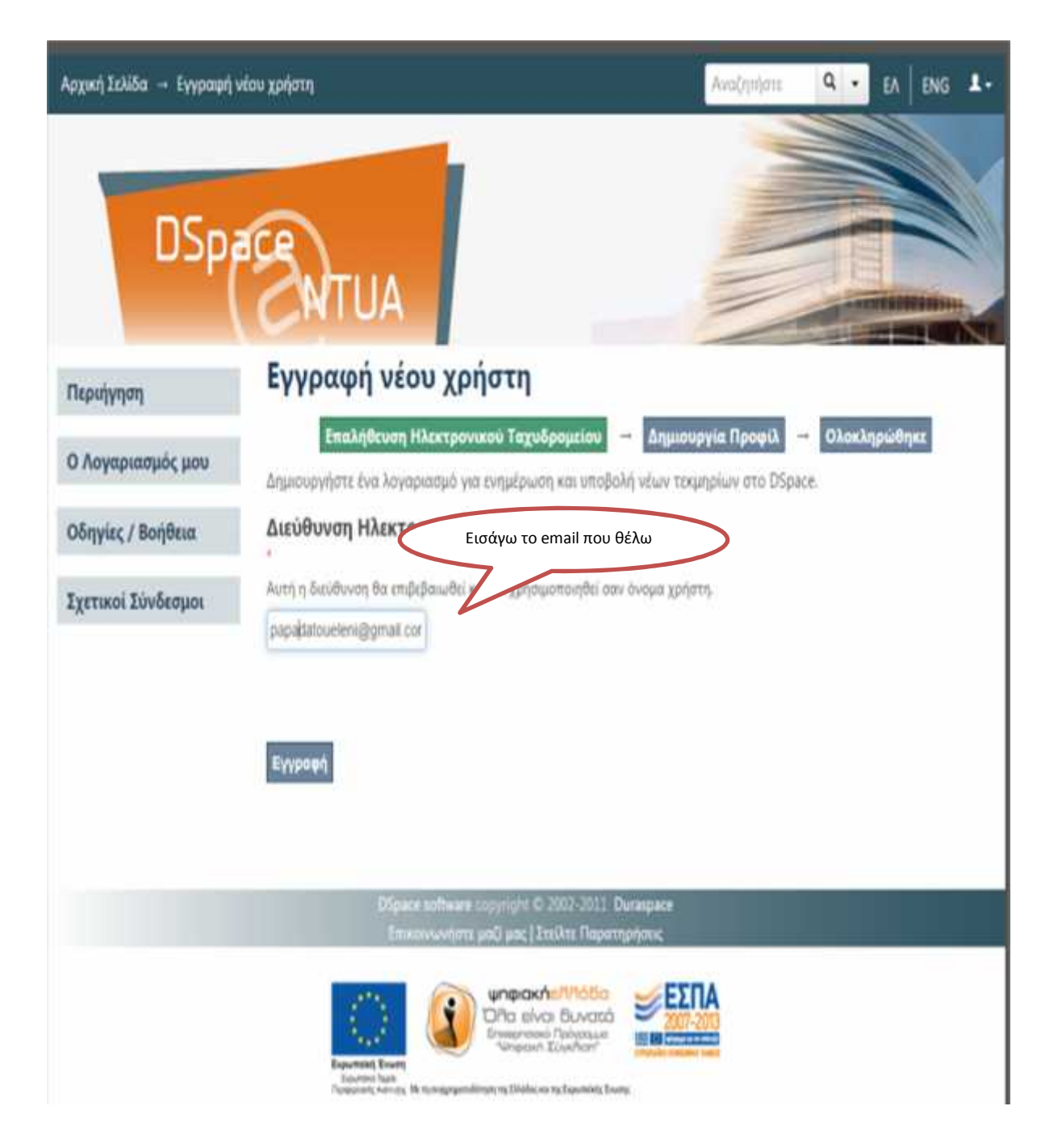

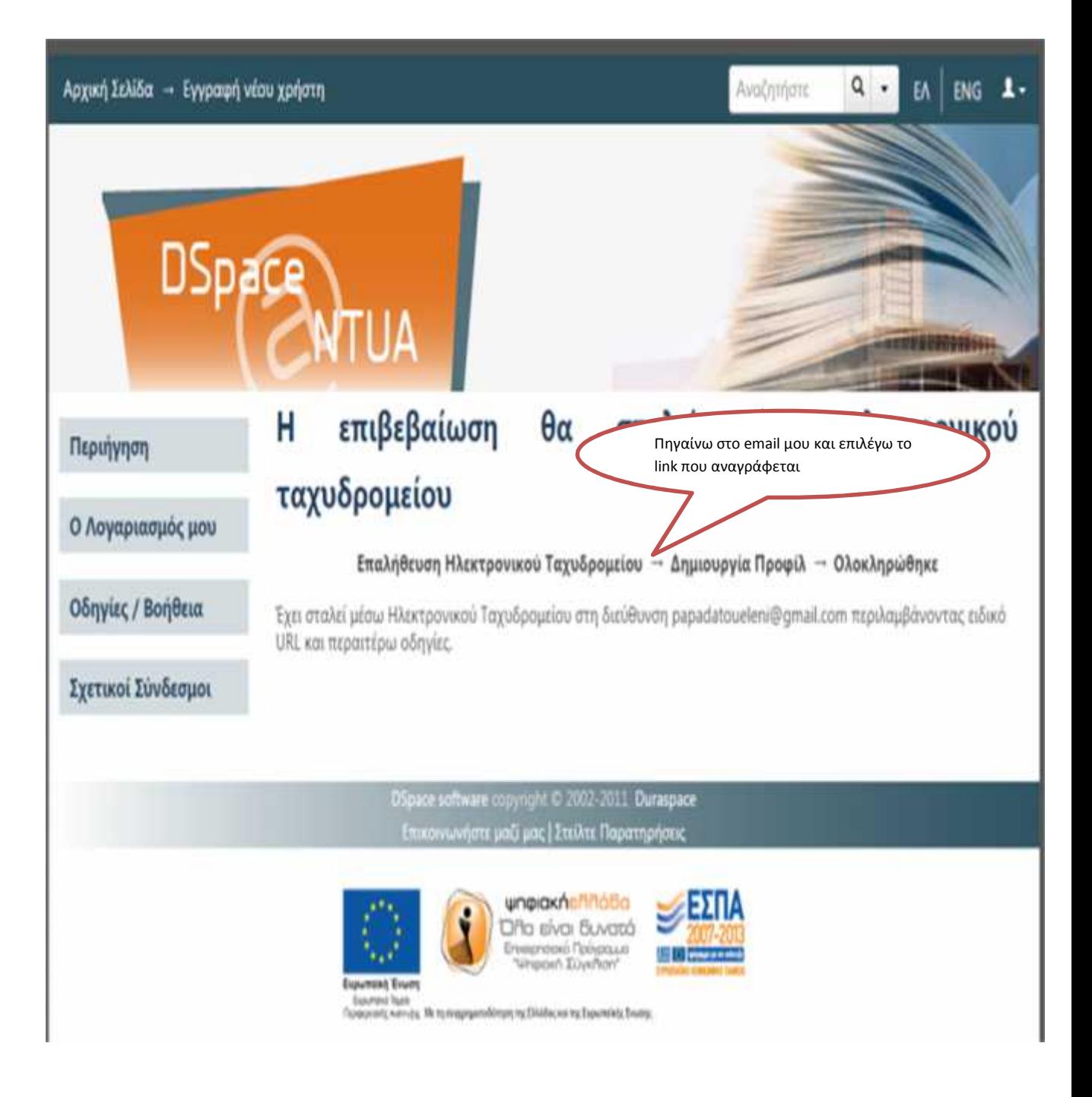

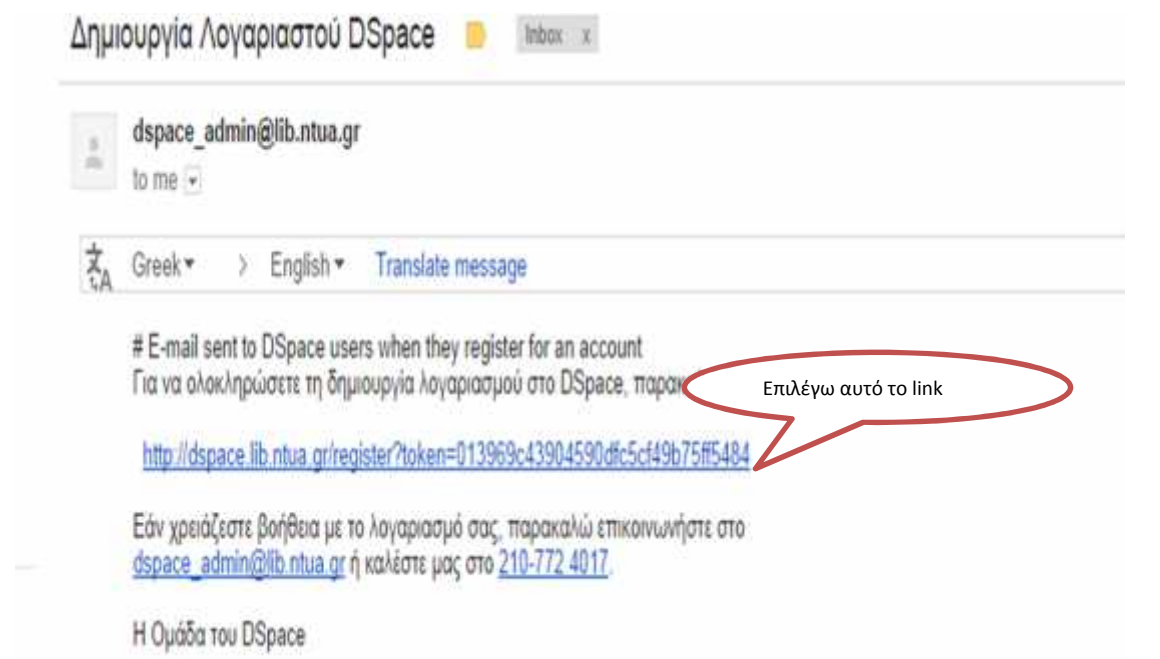

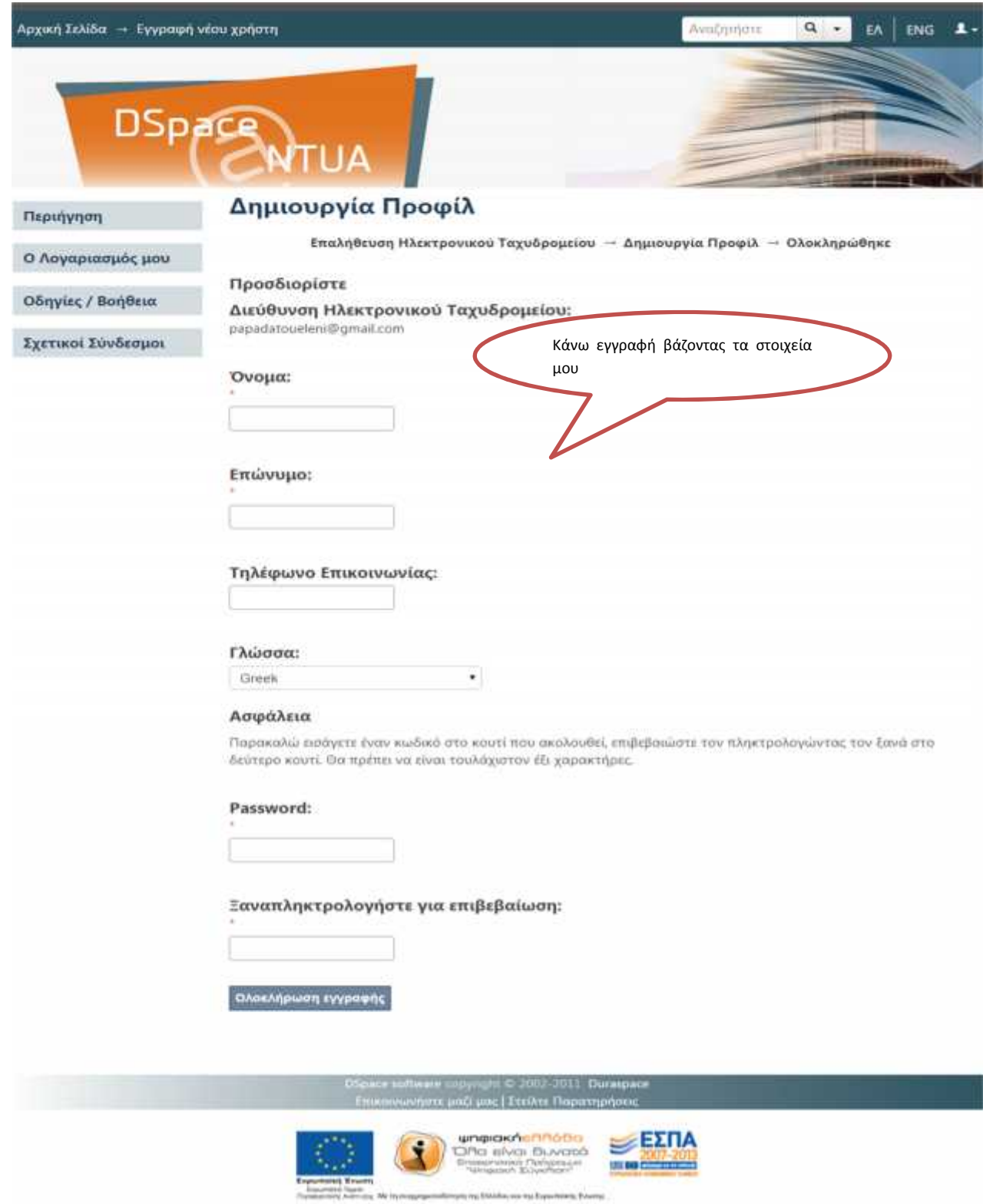

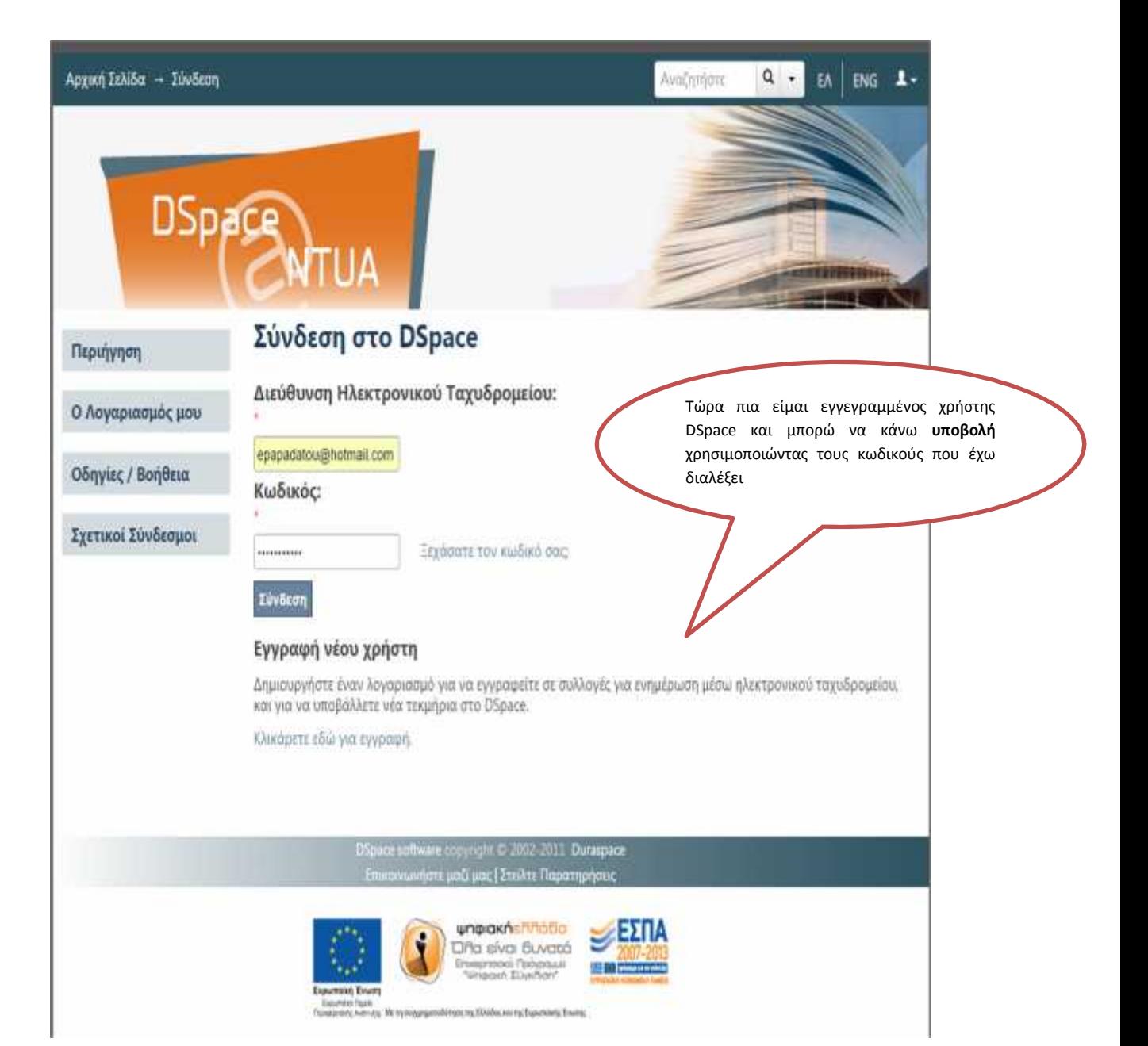

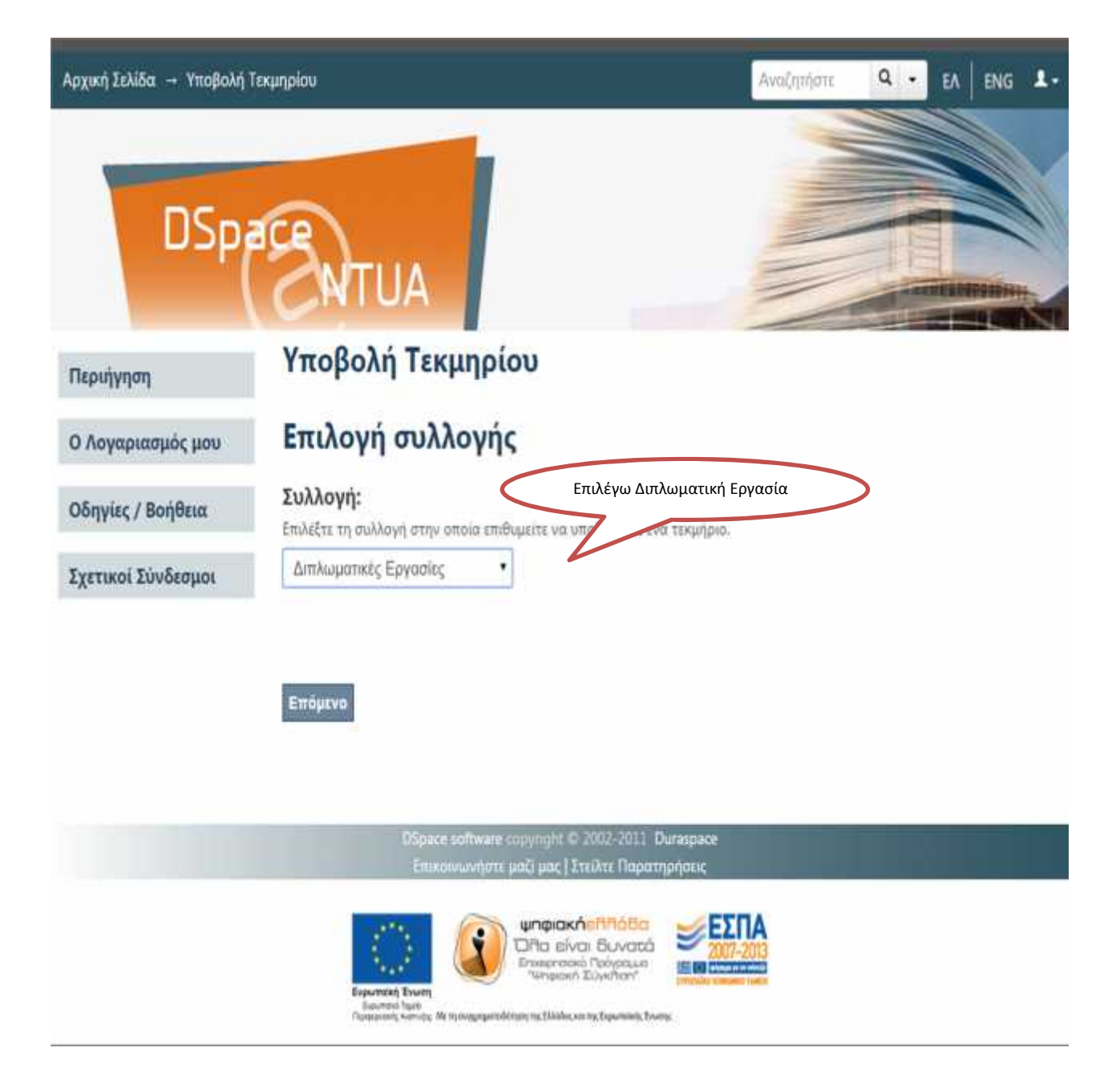

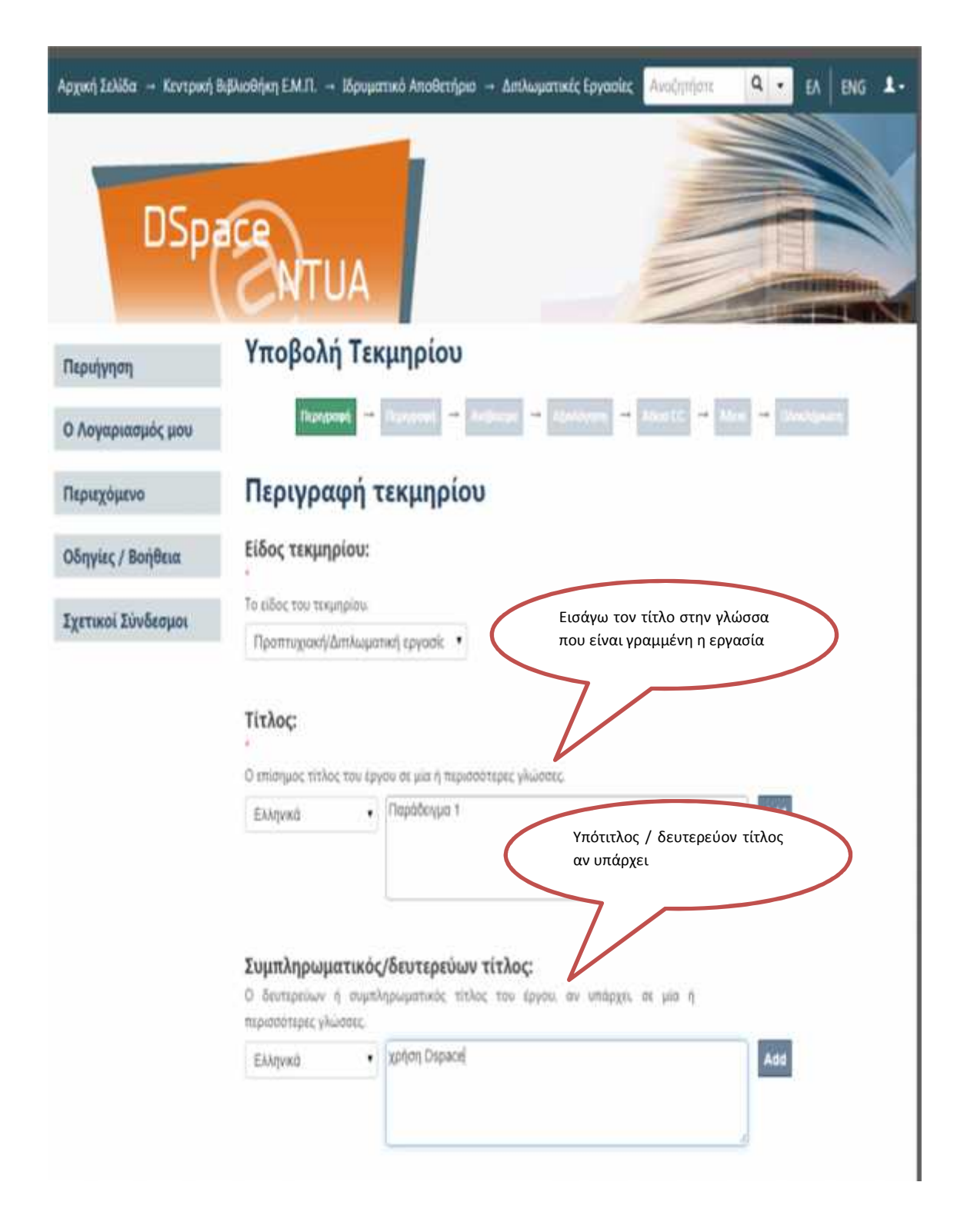

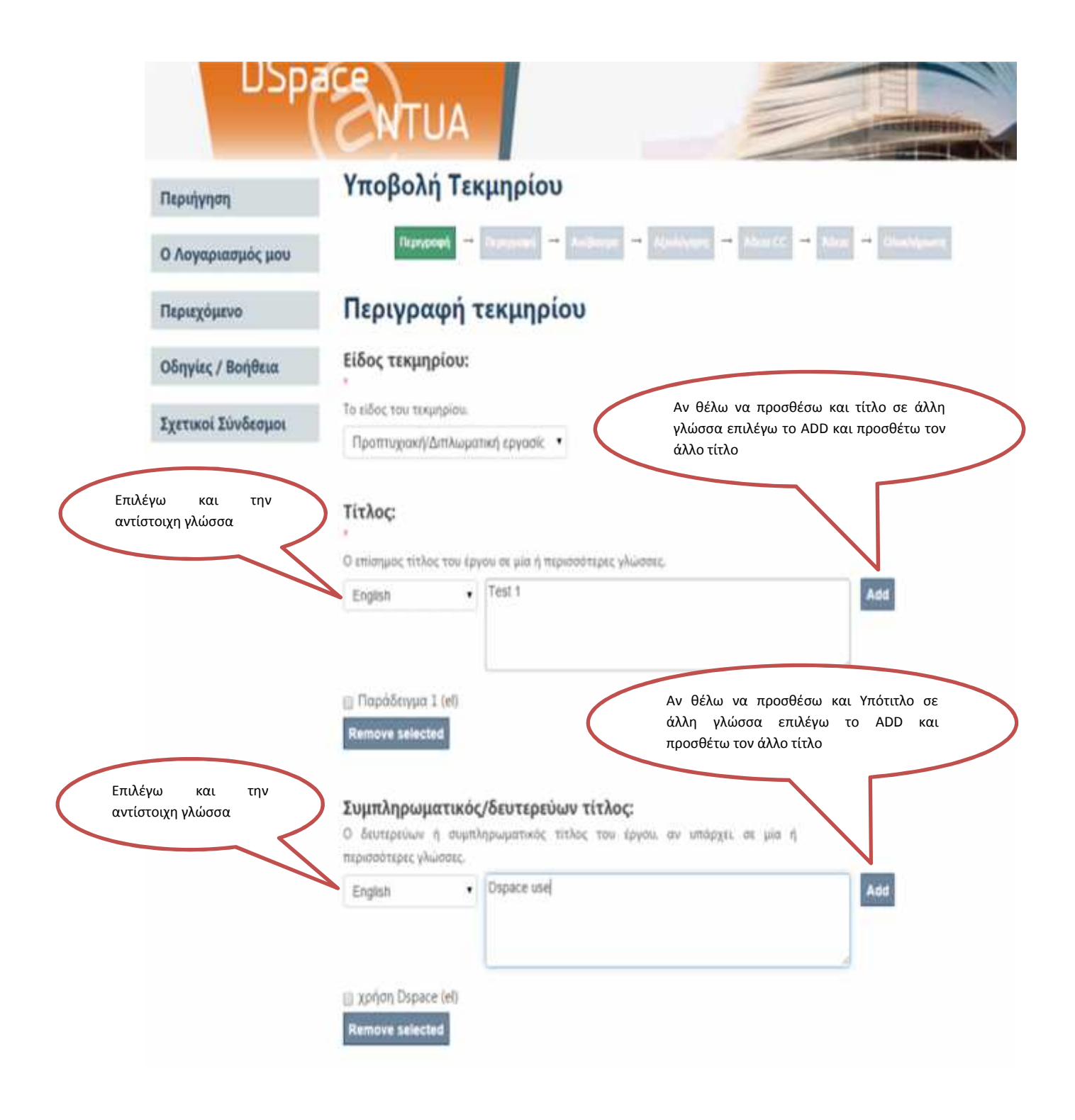

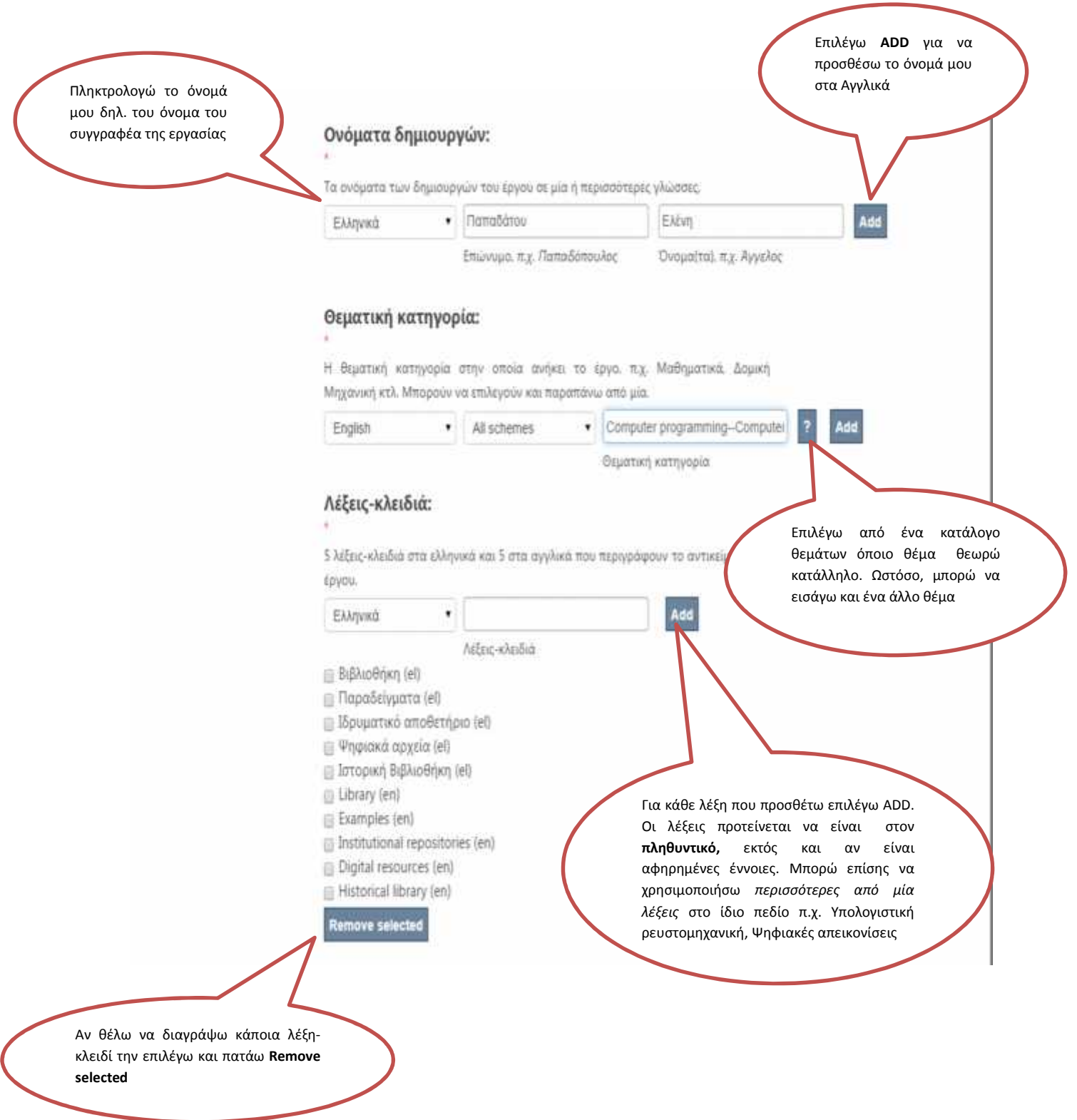

## Γλώσσα τεκμηρίου:

Mia ή περισσότερες γλώσσες στις οποίες είναι γραμμένο το έργο.

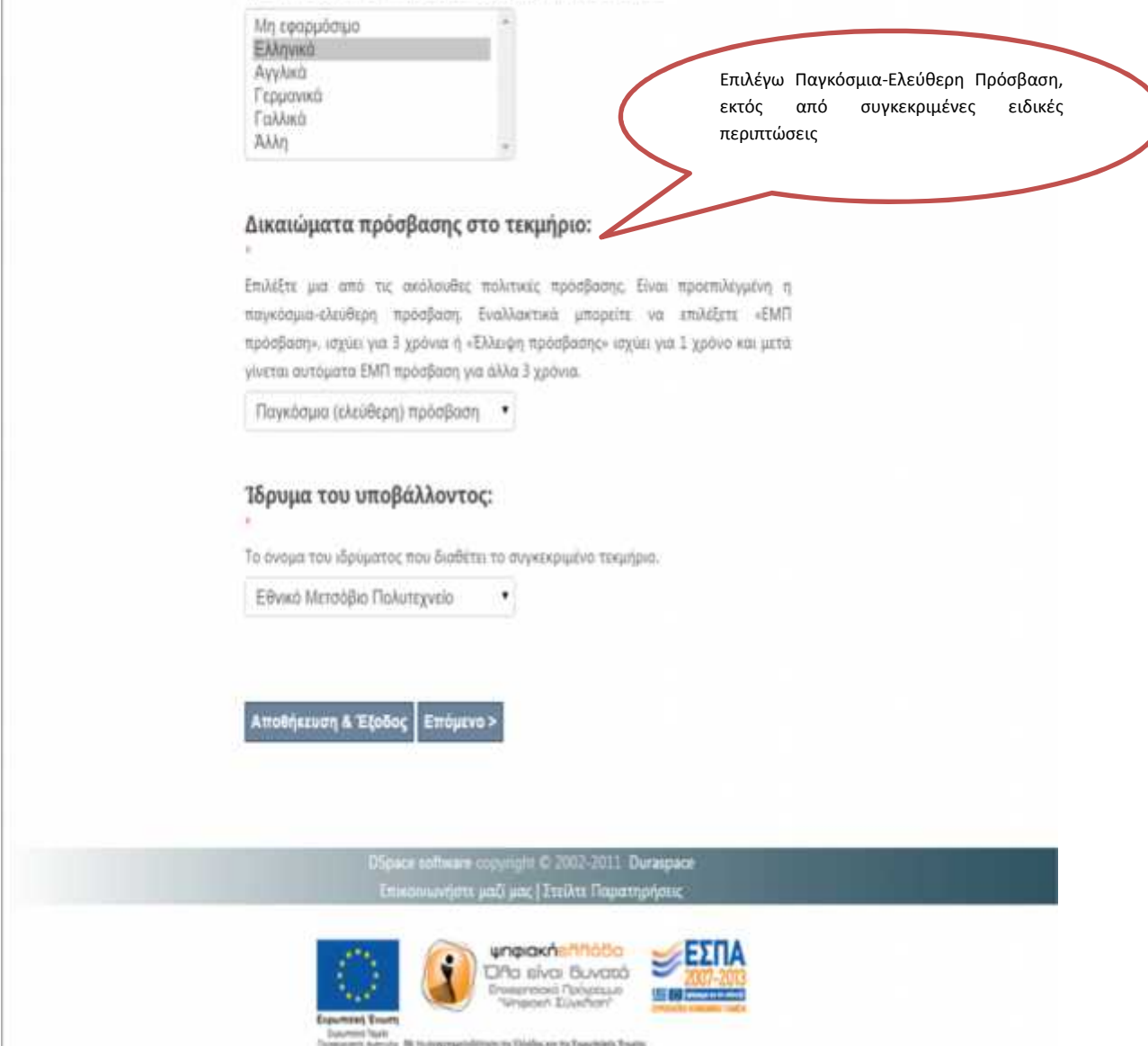

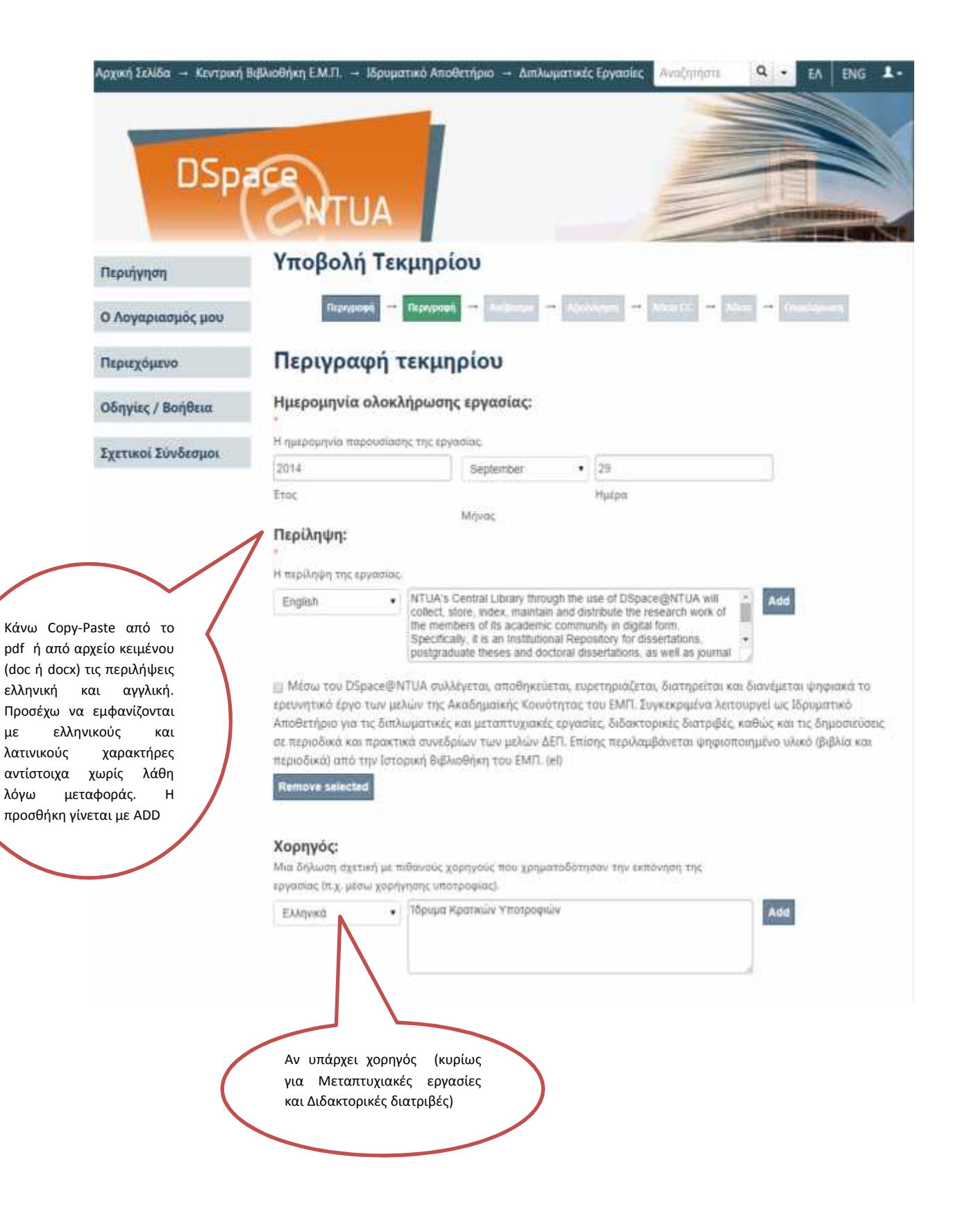

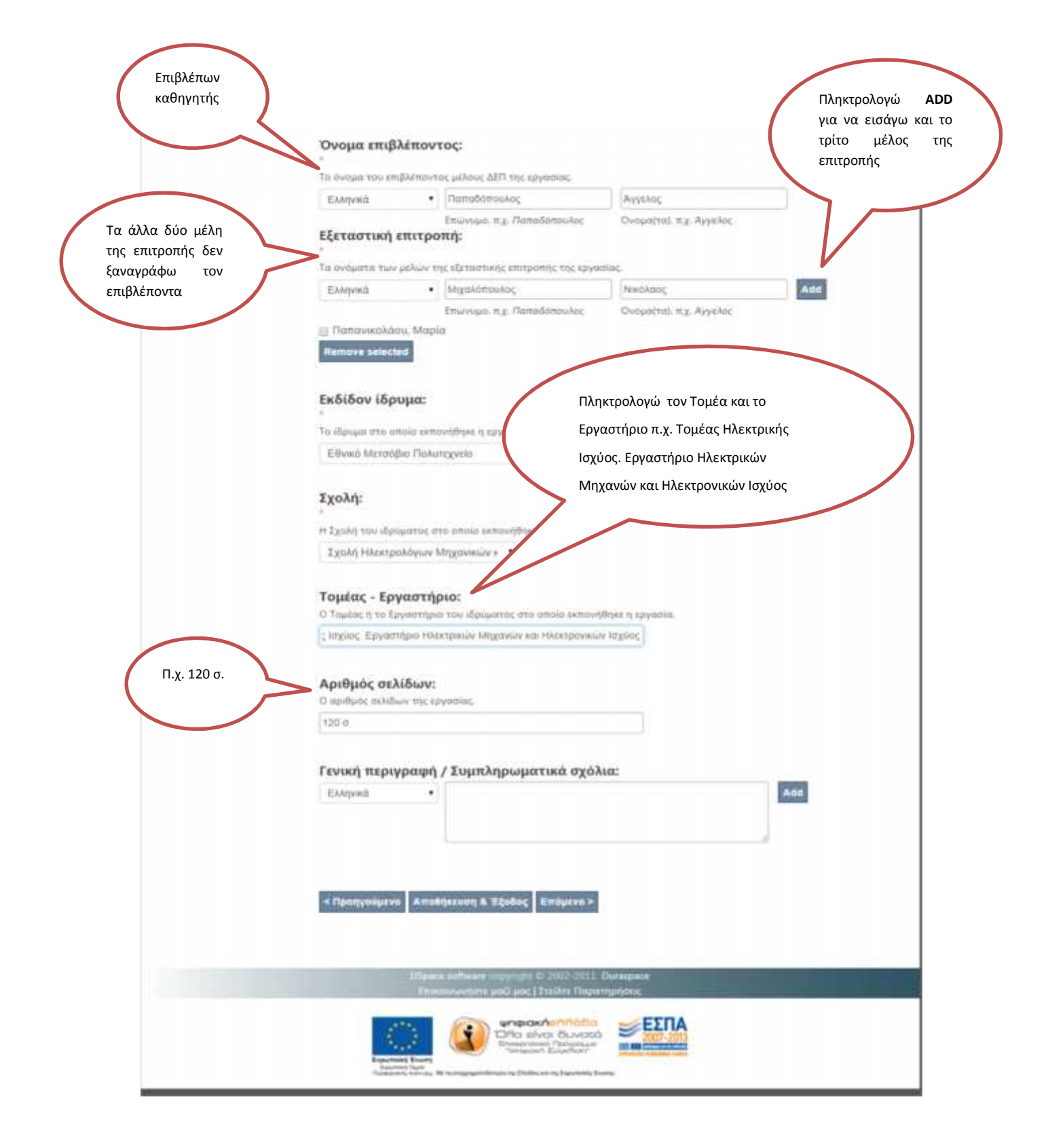

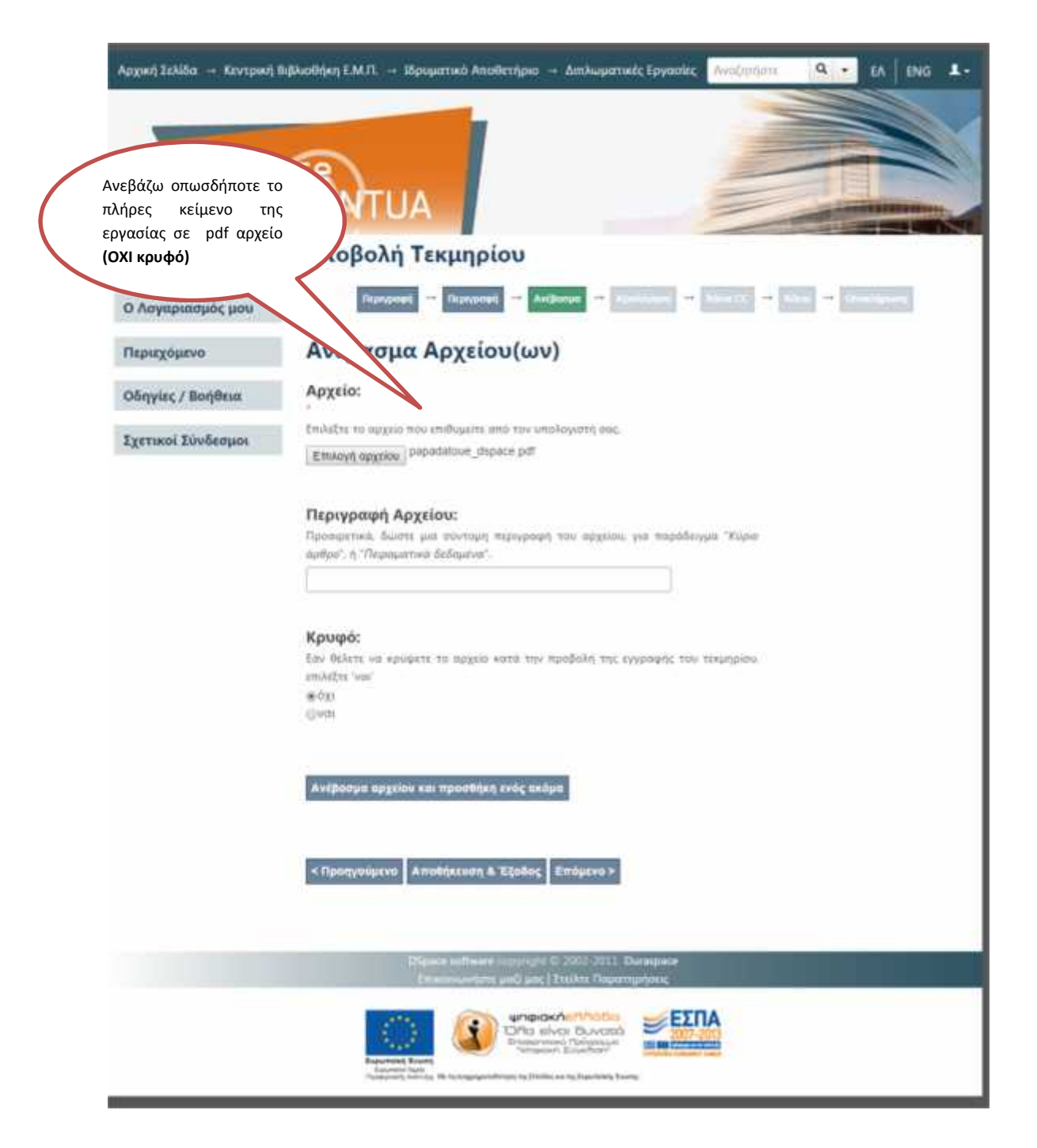

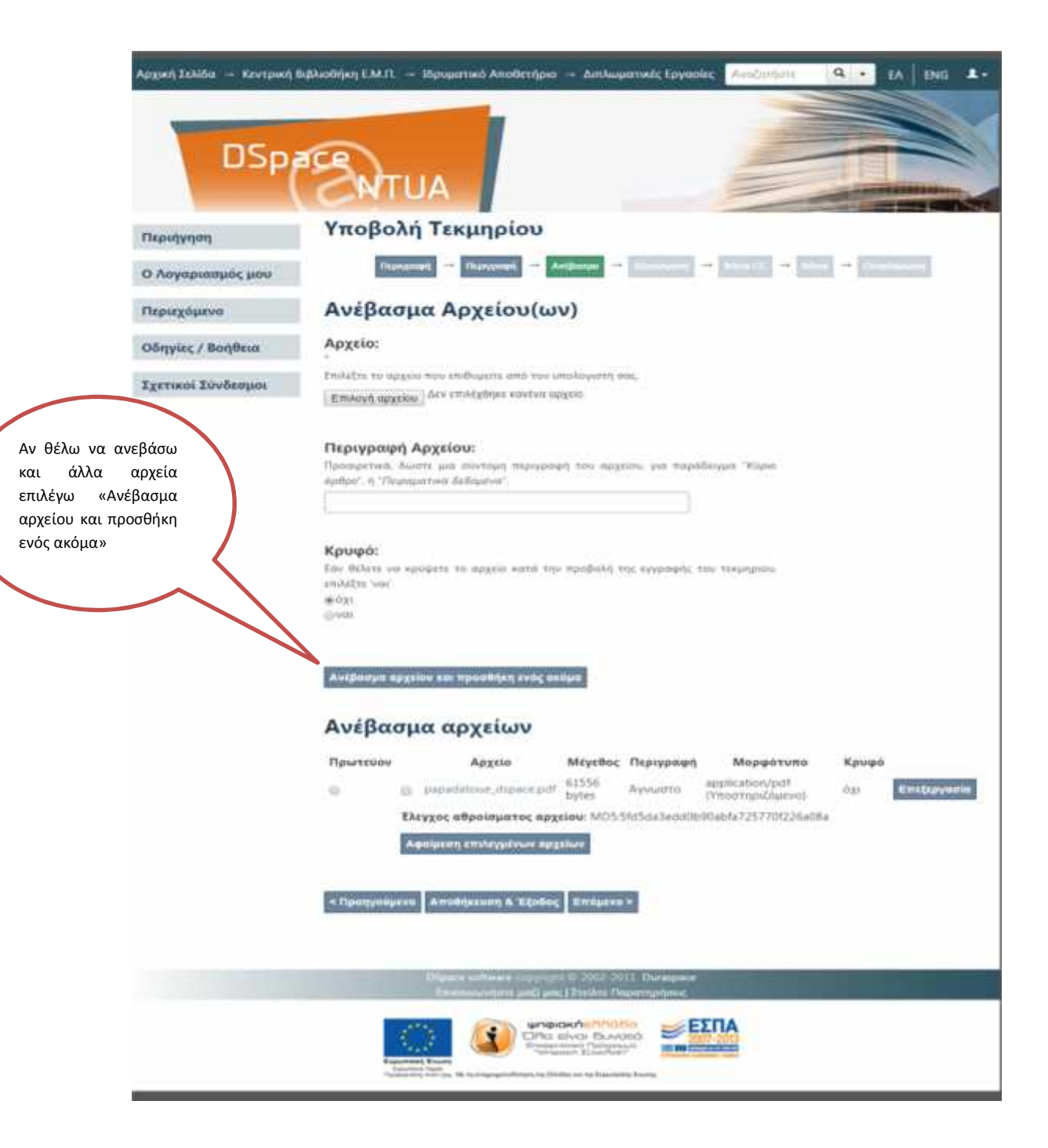

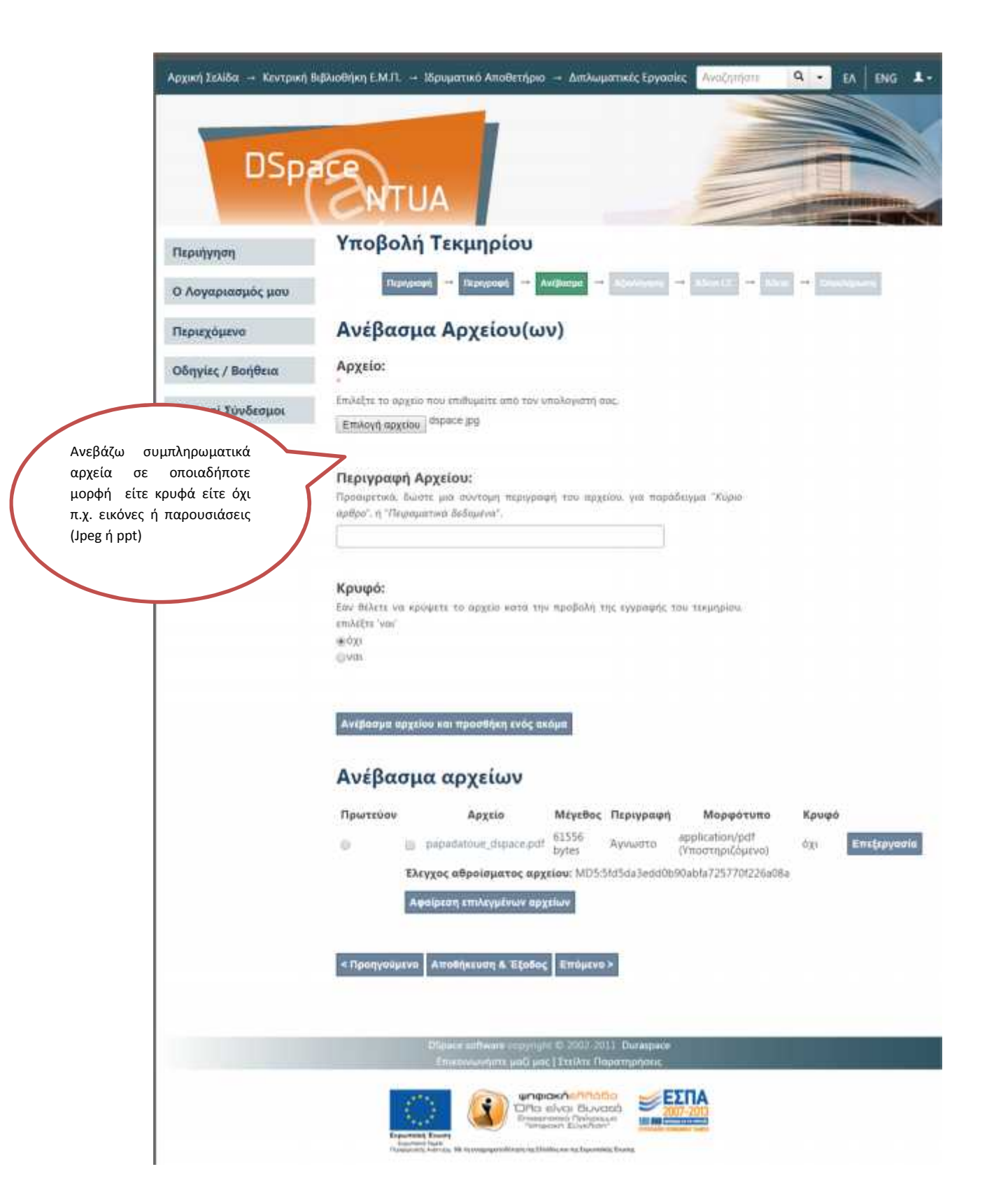

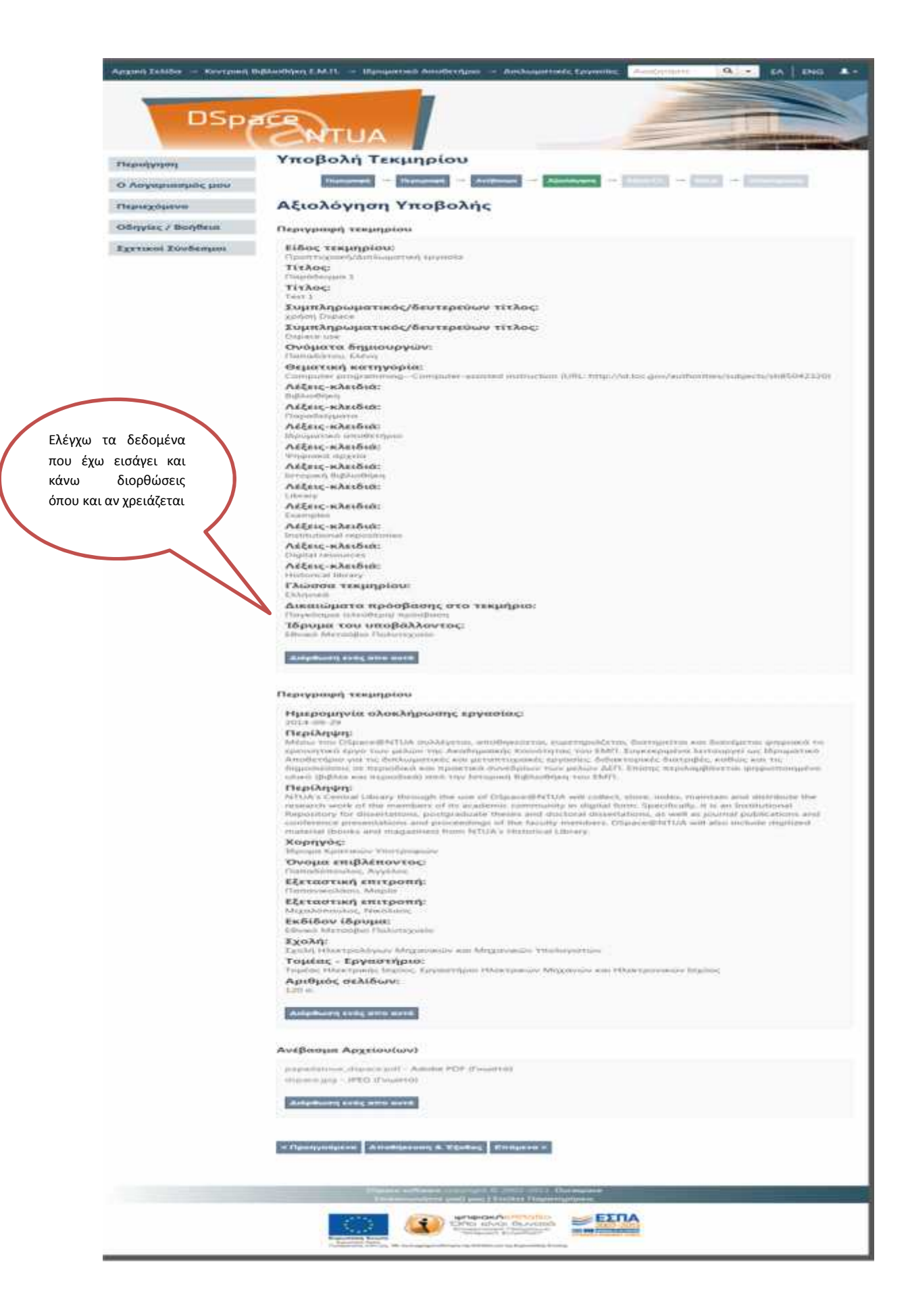

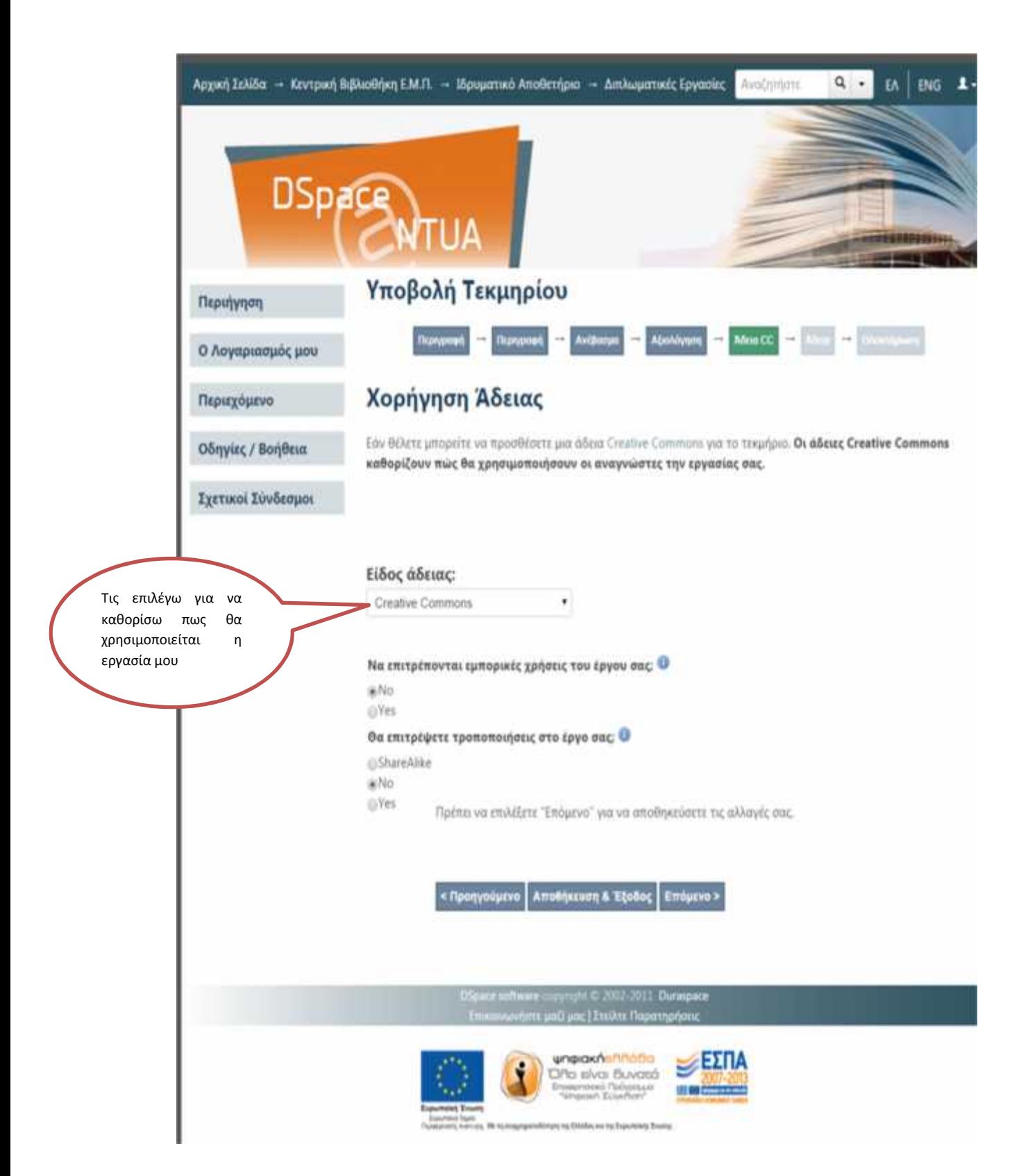

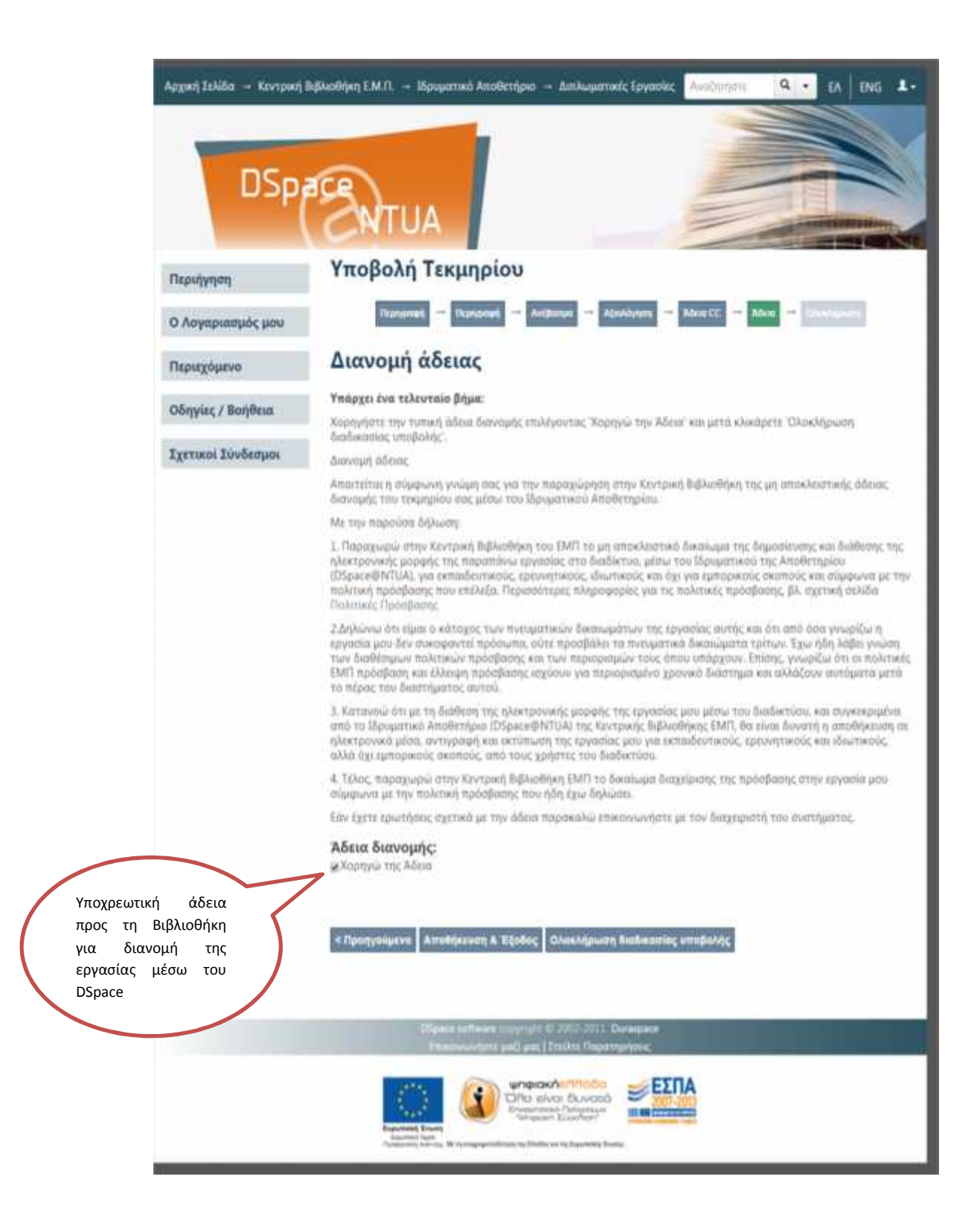

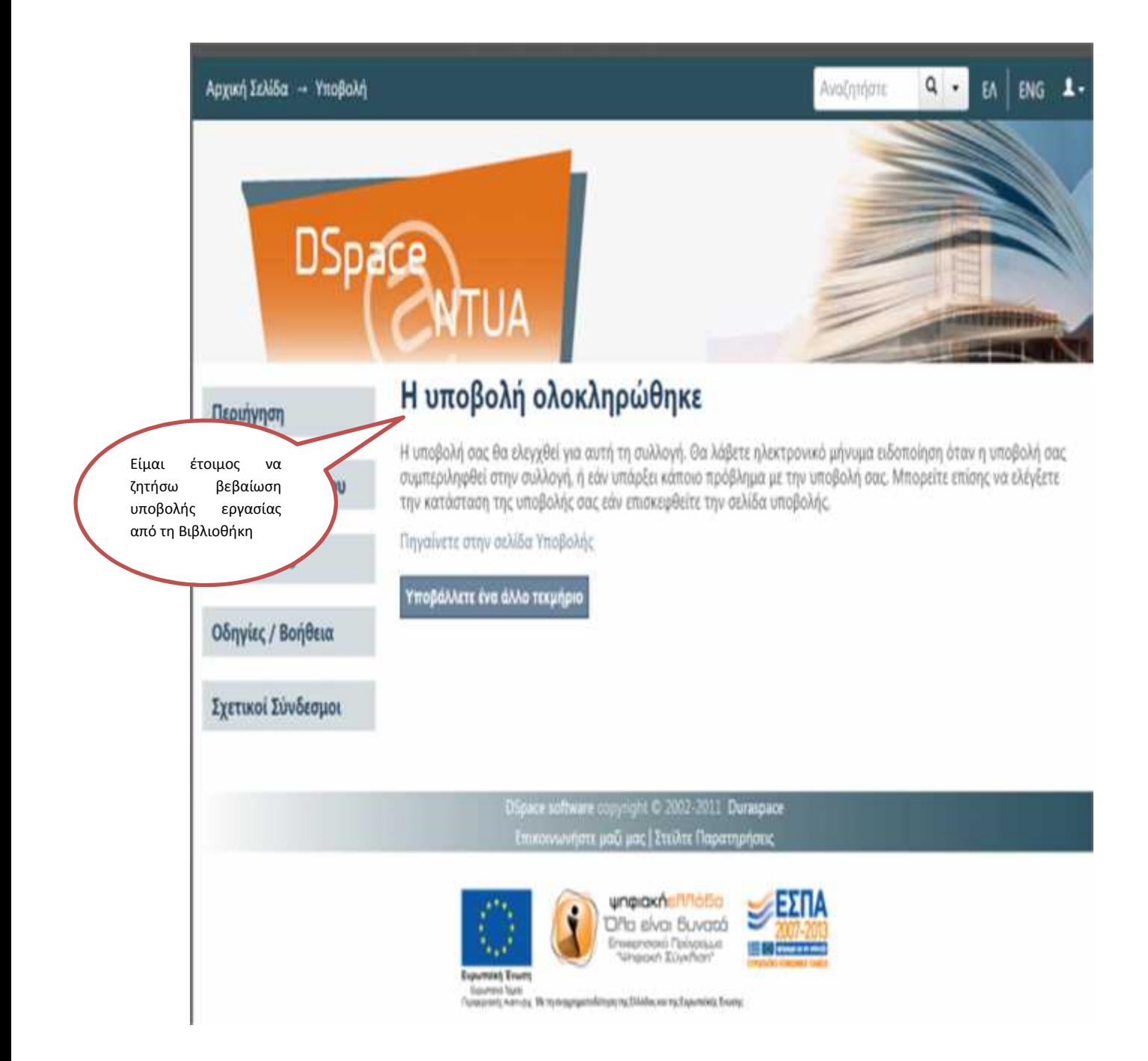